## **CalStats Data Flow**

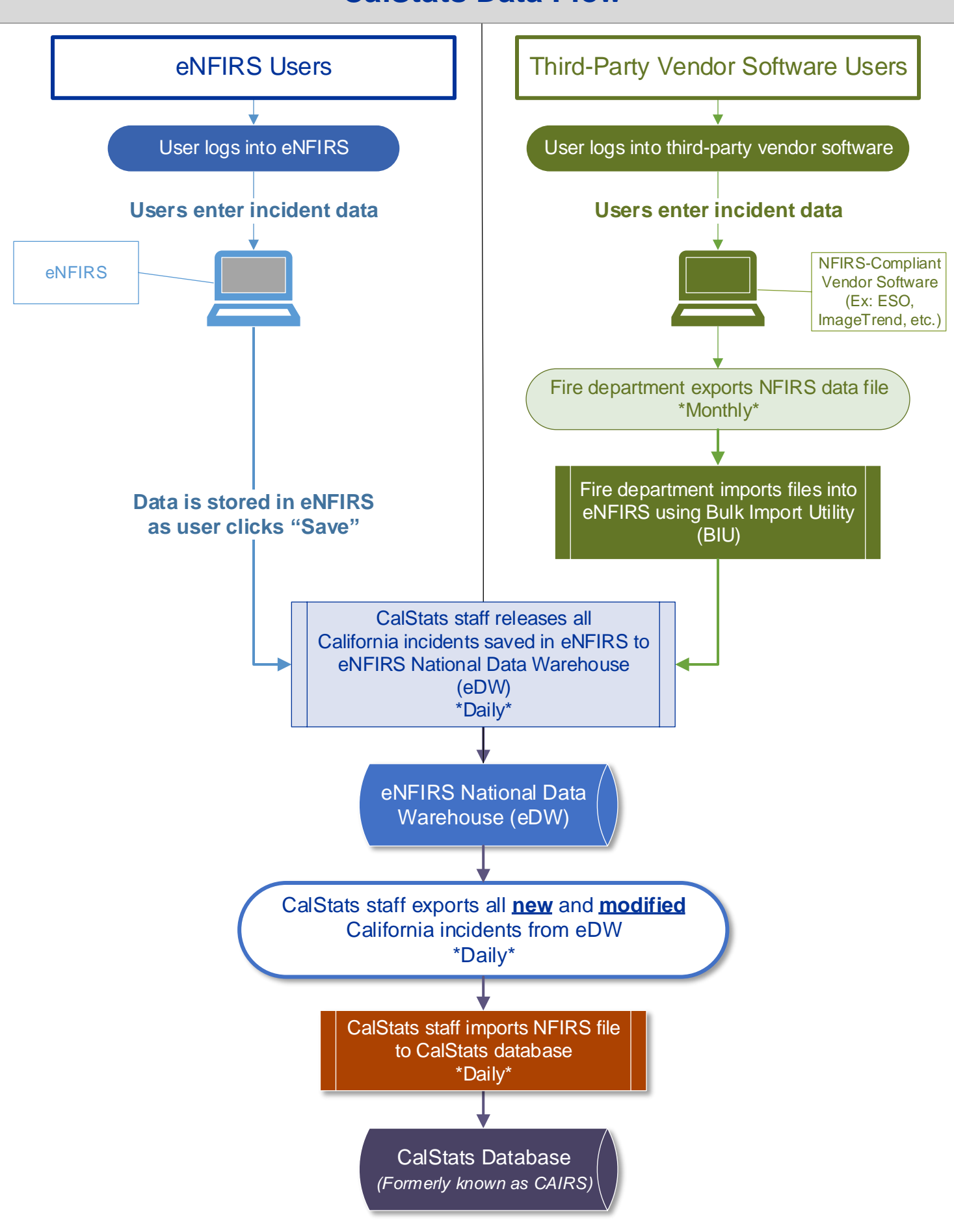